# **4. Beispiel: Tabellen**

## **Wordtabellen (in Word)**

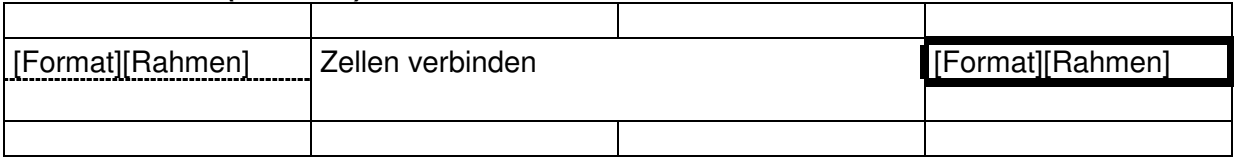

#### **Werkstattarbeit (Programmblatt)**

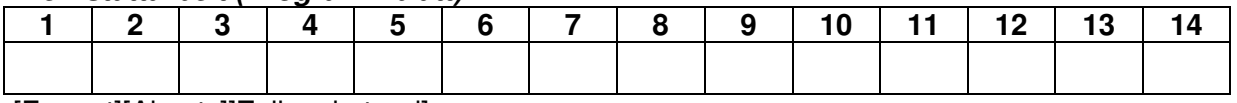

[Format][Absatz]]Zeilenabstand]

## **Exceltabellen (in Word**

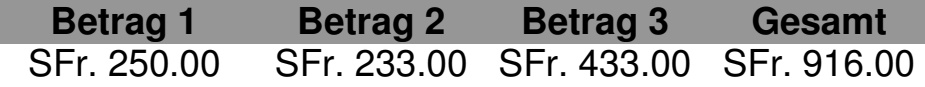

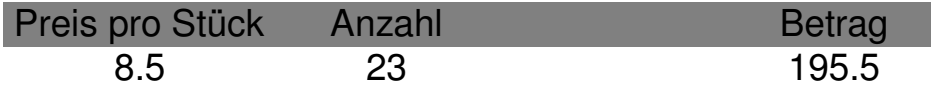

Massstab

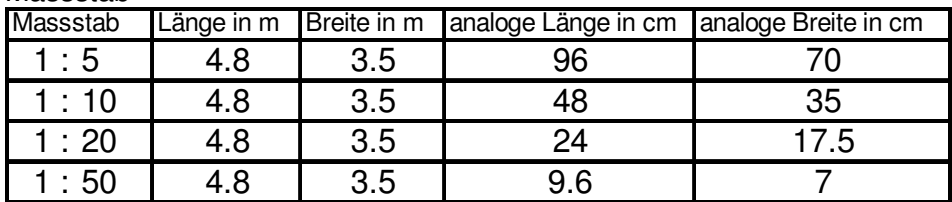

#### Berechnungen

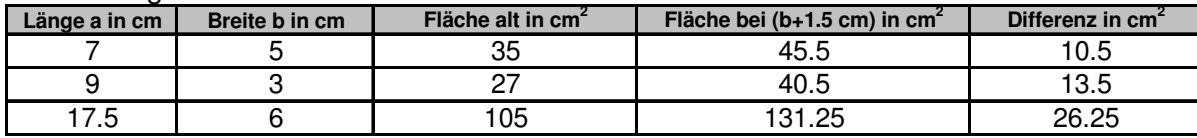

### Niederschlagstabelle

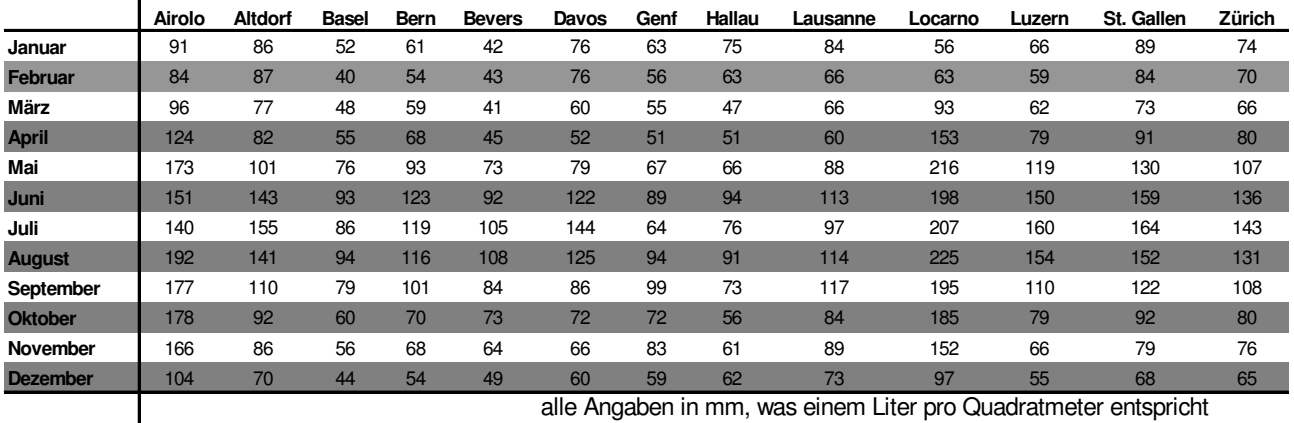

alle Angaben in mm, was einem Liter pro Quadratmeter entspricht